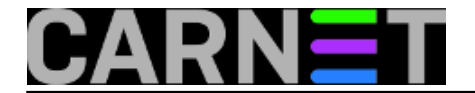

## **Grepanje stringa po paragrafu**

**naredba:** function grepar() { perl -00ne "print if  $/$ \$1/i" < \$2; }

Naredba grep će nam iz tekstualne datoteke ispisati sve retke koji sadržavaju traženi niz znakova. No, ako trebamo cijeli paragraf, možemo upotrijebiti perl. Kako ne bismo morali previše kucati, najlakše je ubaciti ovaj perl oneliner u BASH funkciju, koju smo nazvali "grepar". Funkciju možete upisati u svoj .bashrc. Evo razlike između grep-a i naše funkcije:

server\$ grep "Linux Voice" datoteka.txt Magazin Linux Voice nudi besplatno preuzimanje prvog broja ?ija je glavna tematika Linux i softver otvorenog koda - Linux Voice. U Osim danas neuobi?ajenog poteza kretanja s tiskanim izdanjem, Linux Voice 127 tisa?a funti, od planiranih 90 tisu?a. Linux Voice je mogao krenuti.

server\$ grepar "Linux Voice" datoteka.txt Magazin Linux Voice nudi besplatno preuzimanje prvog broja

Nekako nam je ispod radara prošla vijest o osnivanju novog tiskanog ?asopisa ?ija je glavna tematika Linux i softver otvorenog koda - Linux Voice. U vrijeme kada se drugi ?asopisi gase ili u potpunosti prelaze na digitalan na?in distribucije, pojavio se ovaj ?asopis s novim idejama.

Osim danas neuobi?ajenog poteza kretanja s tiskanim izdanjem, Linux Voice je i startao na neuobi?ajen na?in. Naime, magazin je pokrenut ne iz privatnih sredstava, nego putem crowdfunding kampanje. Uspješno je skupljeno 127 tisa?a funti, od planiranih 90 tisu?a. Linux Voice je mogao krenuti.

Submitted by zelja@carnet.hr on čet, 2016-06-02 10:24**field\_vote:** 0

No votes yet

**Source URL:** https://sysportal.carnet.hr/node/1651